# **Universite de BATNA Departement d'Informatique**

\_\_\_\_\_\_\_\_\_\_\_\_\_\_\_\_\_\_\_\_\_\_\_\_\_\_\_\_\_\_\_\_\_\_\_\_\_\_\_\_\_\_\_\_\_\_\_\_\_\_\_\_\_\_\_\_\_\_\_\_\_\_\_\_\_\_\_\_\_\_\_\_\_\_\_\_\_\_\_\_\_\_ **Filière** : 3ème année ingénieurs **Année Univ.** : 99/2000 **Module** : Arch 2 **Durée** : 02h

#### **Epreuve de synthese**

### **Exercice 1** :

- 1- Le passage de paramètre peut se faire en utilisant une zone mémoire, les registres ou la pile .
	- Ouel est la méthode la plus efficace.
	- Quel es la méthode la plus flexible.
	- (Justifier vos réponses)
- 2- Discuter les avntages et les inconvénients de chacune des deux méthodes de microprogrammation : horizontale et verticale.
- 3- Dans les machines 80x86 d'Intel, quel est le meilleur support de l'instruction FOR du langage PASCAL, justifier votre réponse par un exemple.
- 4- Décrire, à l'aide d'un exemple et des schéma explicatifs, le principe de passage de paramètre dans les machines 80x86.

# **Exercice 2** :

On veut concevoir un système, à base d'un PIC, qui recoit huit demande d'interruptions extèrne. A chaque demande est associée une tâche bien précise.

Sachant que :

- Toutes les tâches ont un même niveau de priorité.
- Les vecteurs d'intérruptions doivent être rangés à partir de la seizième entrée dans la table.

1- Initialiser le PIC.

**2-** Si le concepteur veut modifier, d'une facon dynamique, les priorités, quel sera la nouvelle initialisation.

## **Exercice 3** :

 Soit un système a mémoire virtuelle (multiniveau), ou l'adresse virtuelle occupe 32bits et découpée, au maximum, en cinq champs.

Adr virtuelle =  $(V1, V2, V3, V4, D)$  où D désigne le déplacement

La taille (nombre de bits) de chaque champs est programmable via un registre spécialisé (RS), dont la forme est :

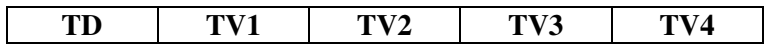

- **TD** : Occupe quatre bit, il fixe la taille du champ D.

**- TVi** : Chauqe TVi occupe quatre bit, Chacun fixe la taille du Vi correspondant.

1- Donner le schéma de principe de fonctionnement.

- 2- Quelles contraintes (sur les valeurs) a respecter avant de charger le RS par une valeurs.
- 3- On veut programmer le RS pour que le système fonctionne avec une mémoire paginée (un niveau), avec un maximum de mémoire virtuelle possible et une taille de page de 32 Ko.
	- Programmer le RS.
	- Quelle est la taille de la mémoire obtenue en page.
- 4- Même question que (2), avec une segmenation paginée (deux niveaux).
- 5- Maintenant, on veut programmer le RS de tel sorte que :
	- La taille de la page soit 256 Octet.
	- Les TVi doivent avoir la même taille.

*Bonne chance !*